## Pokoloruj ile wskazuje cyfra.

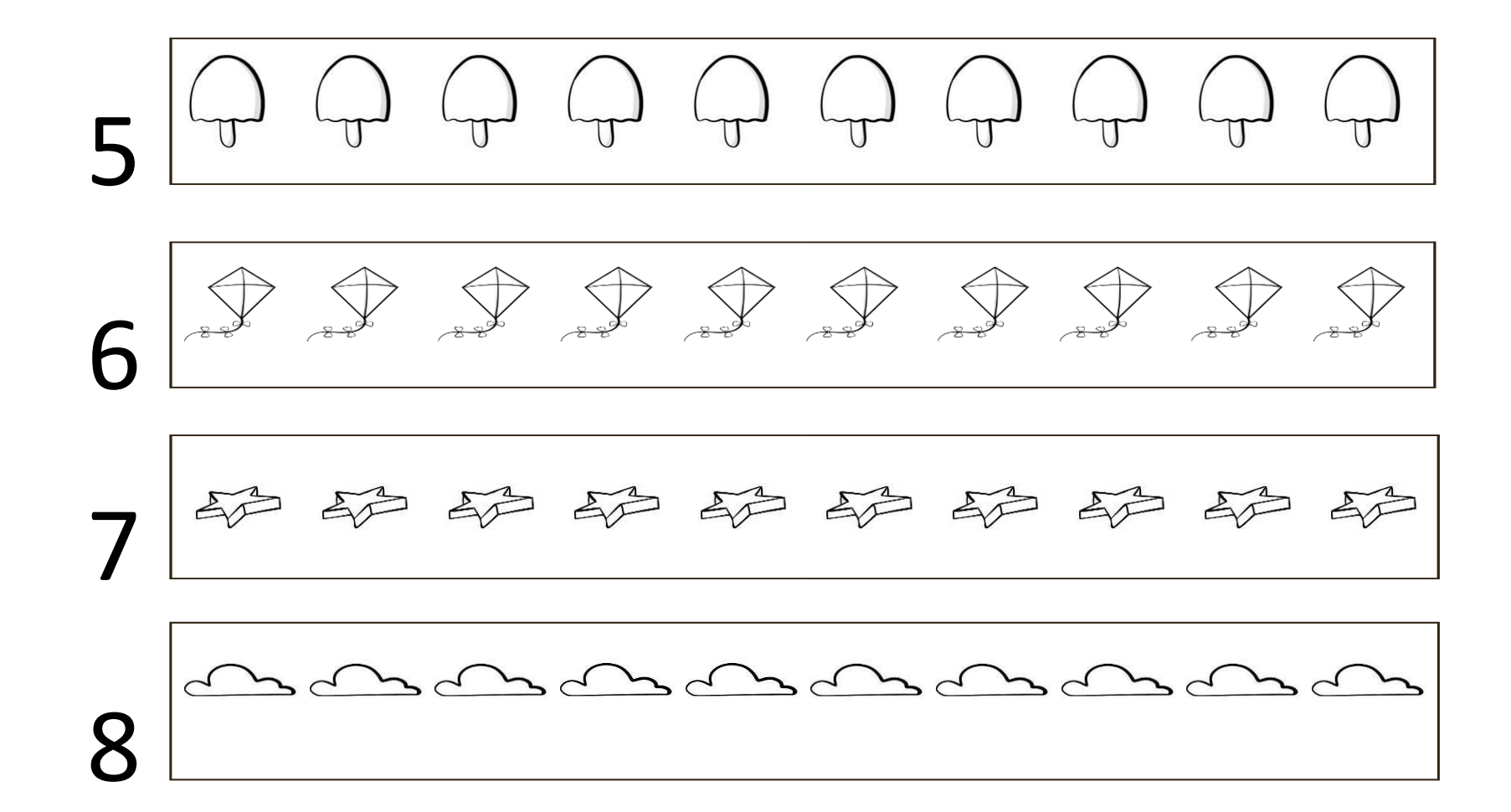